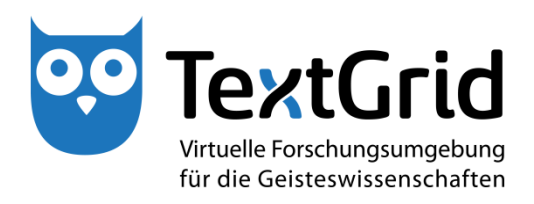

# **Technische Dokumentation (Milestone M 5.1.1)**

**Version** 09.02.2015 **Arbeitspaket** 5.1 **verantwortlicher Partner** TU Darmstadt

## **TextGrid**

Virtuelle Forschungsumgebung für die Geisteswissenschaften

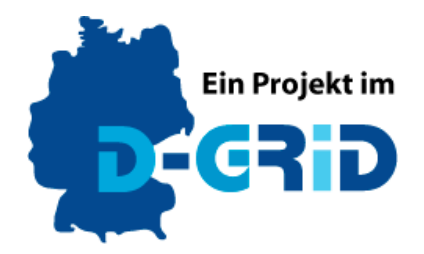

**GEFÖRDERT VOM** 

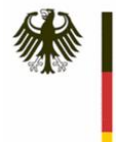

Bundesministerium für Bildung und Forschung

**Projekt:** TextGrid - Institutionalisierung einer Virtuellen Forschungsumgebung in den Geisteswissenschaften **BMBF Förderkennzeichen:** 01UG1203A **Laufzeit:** Juni 2012 bis Mai 2015

**Dokumentstatus:** wird kontinuierlich weiterentwickelt

**Verfügbarkeit:** öffentlich

#### **Autor**

Michael Leuk, TUD Darmstadt

#### **Autoren (Dokumentation):**

**Waldemar Artes, FH Worms** Fatih Berber, GWDG Göttingen Maximilian Brodhun, SUB Göttingen Robert Casties, MPI WG Berlin Stefan E. Funk, DAASI Tübingen Mathias Göbel, SUB Göttingen Martin Haase, DAASI Tübingen Michael Leuk, TUD Darmstadt Simon Stuck, FH Worms Ubbo Veentjer, SUB Göttingen Thorsten Vitt, Universität Würzburg Philipp Wieder, GWDG Göttingen

### Inhaltsverzeichnis:

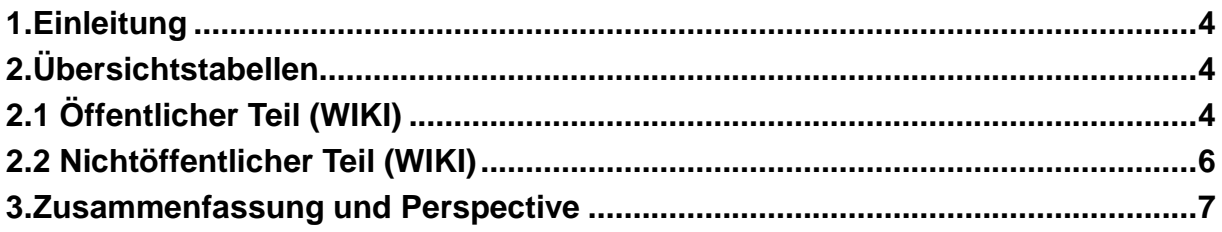

#### 1. Einleitung

Die nachfolgenden Tabellen geben einen Überblick über die aktuell vorhandene technische Dokumentation bezüglich Architektur, Frontend, Backend, Middleware, Repositorium, Development, High Availability, Testing, Monitoring, und Administration. Diese Dokumente befinden sich komplett im [DARIAH-Confluence-WIKI.](https://dev2.dariah.eu/wiki/dashboard.action) Die einzelnen Punkte der Übersichts-Tabellen sind mit den Seiten des WIKI verlinkt. Somit ist es möglich, schnell in das entsprechende Dokument zu gelangen.

Eine API-Dokumentation zur Middleware mit Übersichts- und Architekturbildern wurde bereits im *[Report 3.5](http://www.textgrid.de/fileadmin/TextGrid/reports/R3_5-manual-tools.pdf)* vorgelegt.

#### 2. Übersichtstabellen

#### 2.1 Öffentlicher Teil (WIKI)

Stand 09/02/2015

Architektur

1. [Architecture](https://dev2.dariah.eu/wiki/display/TextGrid/Architecture)

1.[1 Architecture Introduction](https://dev2.dariah.eu/wiki/display/TextGrid/Architecture+Introduction) 1.2 [Rights Management Issues and Publication](https://dev2.dariah.eu/wiki/display/TextGrid/Rights+Management+Issues+and+Publication) 1.3 [Search Index and Baseline Encoding](https://dev2.dariah.eu/wiki/display/TextGrid/Search+Index+and+Baseline+Encoding)  1.4 [The Logical View](https://dev2.dariah.eu/wiki/display/TextGrid/The+Logical+View) 1.5 [The Physical View](https://dev2.dariah.eu/wiki/display/TextGrid/The+Physical+View)  1.6 [The Three Pillars of TextGrid](https://dev2.dariah.eu/wiki/display/TextGrid/The+Three+Pillars+of+TextGrid)  1.7 [Metadata](https://dev2.dariah.eu/wiki/display/TextGrid/Metadata)  1.7.1 [Metadata Categories](https://dev2.dariah.eu/wiki/display/TextGrid/Metadata+Categories)

2[. TextGridLab](https://dev2.dariah.eu/wiki/display/TextGrid/TextGridLab)

2.1 [Content Types](https://dev2.dariah.eu/wiki/display/TextGrid/Content+Types) 2.2 [Installing Additional Tools](https://dev2.dariah.eu/wiki/display/TextGrid/Installing+Additional+Tools) 2.3 [Libraries in TextGridLab](https://dev2.dariah.eu/wiki/display/TextGrid/Libraries+in+TextGridLab) 2.4 [SADE Publish Tool](https://dev2.dariah.eu/wiki/display/TextGrid/SADE+Publish+Tool) 2.5 [TextGridLab Development Environment](https://dev2.dariah.eu/wiki/display/TextGrid/TextGridLab+Development+Environment) 2.6 [TextGridLab Modular Build](https://dev2.dariah.eu/wiki/display/TextGrid/TextGridLab+Modular+Build) 2.6.1 [TextGridLab 2.0.x Release HOWTO](https://dev2.dariah.eu/wiki/display/TextGrid/TextGridLab+2.0.x+Release+HOWTO) 2.6.2 [TextGridLab Release HOWTO](https://dev2.dariah.eu/wiki/display/TextGrid/TextGridLab+Release+HOWTO) 2.6.3 [Update Site Management](https://dev2.dariah.eu/wiki/display/TextGrid/Update+Site+Management) 2.7 [Understanding TextGridLab Updates](https://dev2.dariah.eu/wiki/display/TextGrid/Understanding+TextGridLab+Updates) 2.8 [Katalog-Software für den Marketplace](https://dev2.dariah.eu/wiki/display/TGINT/Katalog-Software) 3[. TextGrid Repository and Services](https://dev2.dariah.eu/wiki/display/TextGrid/TextGrid+Repository+and+Services) 3.[1 Aggregator](https://dev2.dariah.eu/wiki/display/TextGrid/Aggregator) 3.2 [DigiVoy](https://dev2.dariah.eu/wiki/display/TextGrid/DigiVoy) 3.3 [IIIF](https://dev2.dariah.eu/wiki/display/TextGrid/IIIF) 3.4 [Import Tool External \(koLibRI\)](https://dev2.dariah.eu/wiki/pages/viewpage.action?pageId=6783190)

3.5 [TG-auth\\*](https://dev2.dariah.eu/wiki/pages/viewpage.action?pageId=8131296) 3.6 [TG-crud](https://dev2.dariah.eu/wiki/display/TextGrid/TG-crud) 3.7 [TG-noid](https://dev2.dariah.eu/wiki/display/TextGrid/TG-noid)  3.8 [TG-publish](https://dev2.dariah.eu/wiki/display/TextGrid/TG-publish)  3.9 [TG-search](https://dev2.dariah.eu/wiki/display/TextGrid/TG-search) 3.9.1 [Karaf](https://dev2.dariah.eu/wiki/display/TextGrid/Karaf) 3.10 [TG-workflow](https://dev2.dariah.eu/wiki/display/TextGrid/TG-workflow)

4. [TEXTvre Installation Page](https://dev2.dariah.eu/wiki/display/TextGrid/TEXTvreInstallationPage)

5. [Functional tests with Sikuli](https://dev2.dariah.eu/wiki/display/TextGrid/Functional+tests+with+Sikuli)

6. [Load tests with JMeter](https://dev2.dariah.eu/wiki/display/TextGrid/Load+tests+with+JMeter)

#### [Ressourcen](https://dev2.dariah.eu/wiki/display/TextGrid/Main+Page#MainPage-TechnicalDocumentation)

Textgrid

- Homepage : [TextGrid](http://www.textgrid.de/)
- Download ClientSoftware : [TextGridLab](http://www.textgrid.de/)
- Repository Portal : [TextGridRep](http://www.textgridrep.de/)

Development

- Sources
- [ChilliProject / Git](https://projects.gwdg.de/projects/tg)
- [old Subversion Repository](https://textgridlab.org/svn/textgrid/)
- [OpenGrok](https://textgridlab.org/svn/textgrid/) (Search engine index updated nightly)
- [WebSVN](http://dev.digital-humanities.de/websvn/wsvn/TextGrid) (Online Repository Viewer)
- Bug reports and feature requests: [Jira](https://pm.sub.uni-goettingen.de/login.jsp?permissionViolation=true&os_destination=/browse/TG) Issue Tracker
- TextGridLab : [Continuous Integration](http://dev.digital-humanities.de/ci/)
- TextGridRep : [Continuous Integration](http://dev2.dariah.eu/jenkins/view/TextGrid/)

#### Contact

- User Support and Feedback : [textgrid-support@gwdg.de](mailto:textgrid-support@gwdg.de)
- IRC Channel : [#textgrid](http://webchat.freenode.net/?channels=textgrid) on freenode
- Public Developers Mailing List : [textgrid-dev@gwdg.de](mailto:textgrid-dev@gwdg.de)
- [subcripe here](https://listserv.gwdg.de/mailman/listinfo/textgrid-dev)

#### [User](https://dev2.dariah.eu/wiki/display/TextGrid/Main+Page#MainPage-TechnicalDocumentation)

[Documentation](https://dev2.dariah.eu/wiki/display/TextGrid/Main+Page#MainPage-TechnicalDocumentation)

[TextGridLab User Manual](https://dev2.dariah.eu/wiki/display/TextGrid/User+Manual+2.0) [TextGrid Tutorials](http://textgrid.de/ueber-textgrid/dokumentation-tutorials/tutorials/)

#### **[TextGrid](https://dev2.dariah.eu/wiki/display/TextGrid/Main+Page#MainPage-TechnicalDocumentation)**

[Laboratory](https://dev2.dariah.eu/wiki/display/TextGrid/Main+Page#MainPage-TechnicalDocumentation)

- TextGridLab is based on the [Eclipse Rich Client Platform](http://www.eclipse.org/)
	- o [Eclipse Platform Programmer's Guide](http://help.eclipse.org/indigo/index.jsp?nav=/2_0)
	- o [Eclipse Tutorials by Lars Vogel](http://www.vogella.com/tutorials/EclipseRCP/article.html)
- Getting Started
	- o Accessing the Repository / TextGridLab Data Model and [Core](http://dev.digital-humanities.de/ci/job/lab-core/javadoc/)  [Plug-Ins](http://dev.digital-humanities.de/ci/job/lab-core/javadoc/)

#### 2.2 Nichtöffentlicher Teil (WIKI)

Stand 09/02/2015 Technisches

> 1. [Technisches](https://dev2.dariah.eu/wiki/display/TGINT/Technisches) 1.1 [Monitoring](https://dev2.dariah.eu/wiki/display/TGINT/Monitoring) 1.1.1 [Monitoring für Tomcats](https://dev2.dariah.eu/wiki/pages/viewpage.action?pageId=26150369) 1.[2 TextGrid-Infrastruktur](https://dev2.dariah.eu/wiki/display/TGINT/TextGrid-Infrastruktur) 1.2.1 [consistency check](https://dev2.dariah.eu/wiki/display/TGINT/consistency+check) 1.2.2 [ElasticSearch](https://dev2.dariah.eu/wiki/display/TGINT/ElasticSearch) 1.2.2.1 [Eigene Metadatenformate in Elasticsearch](https://dev2.dariah.eu/wiki/display/TGINT/Eigene+Metadatenformate+in+Elasticsearch) 1.2.2.2 [ElasticSearch emergeny howto](https://dev2.dariah.eu/wiki/display/TGINT/ElasticSearch+emergeny+howto) 1.2.2.3 [Increasing Performance](https://dev2.dariah.eu/wiki/display/TGINT/Increasing+Performance) 1.2.2.4 [Mapping](https://dev2.dariah.eu/wiki/display/TGINT/Mapping) 1.2.2.5 [Planned Functionalities](https://dev2.dariah.eu/wiki/display/TGINT/Planned+Functionalities) 1.2.2.6 [Script Documentation](https://dev2.dariah.eu/wiki/display/TGINT/Script+Documentation) 1.2.2.7 [System Stability](https://dev2.dariah.eu/wiki/display/TGINT/System+Stability) 1.2.3 [eXist](https://dev2.dariah.eu/wiki/display/TGINT/eXist) 1.2.3.1 [eXist emergency howto](https://dev2.dariah.eu/wiki/display/TGINT/eXist+emergency+howto) 1.2.4 [High Availability Konzept](https://dev2.dariah.eu/wiki/display/TGINT/High+Availability+Konzept) 1.2.4.1 [High Availability Concept for ElasticSearch \(V0.1\)](https://dev2.dariah.eu/wiki/pages/viewpage.action?pageId=20055113) 1.2.4.2 [Server Components](https://dev2.dariah.eu/wiki/display/TGINT/Server+Components) 1.2.5 [Logrotate für Services](https://dev2.dariah.eu/wiki/pages/viewpage.action?pageId=19336897) 1.2.6 [Logrotate für Tomcats](https://dev2.dariah.eu/wiki/pages/viewpage.action?pageId=19336900) 1.2.7 [Neue Anforderungen an die AAI-Infrastruktur](https://dev2.dariah.eu/wiki/display/TGINT/Neue+Anforderungen+an+die+AAI-Infrastruktur) 1.2.8 [Nutzer anlegen / Login](https://dev2.dariah.eu/wiki/pages/viewpage.action?pageId=13205856) 1.2.8.1 [pam\\_ssh\\_agent\\_auth](https://dev2.dariah.eu/wiki/display/TGINT/pam_ssh_agent_auth) 1.2.9 [Service Documentation Template](https://dev2.dariah.eu/wiki/display/TGINT/Service+Documentation+Template) 1.2.10 [Sesame](https://dev2.dariah.eu/wiki/display/TGINT/Sesame) 1.2.11 [Speichersystem: StorNext und Backupstrategie](https://dev2.dariah.eu/wiki/display/TGINT/Speichersystem:+StorNext+und+Backupstrategie) 1.2.12 [TextGrid KVM Template für virtuelle Server](https://dev2.dariah.eu/wiki/pages/viewpage.action?pageId=11473363) 1.2.13 [TG-crud non-public](https://dev2.dariah.eu/wiki/display/TGINT/TG-crud+non-public) 1.2.14 [TG-crud public](https://dev2.dariah.eu/wiki/display/TGINT/TG-crud+public) 1.2.15 [TG-noid](https://dev2.dariah.eu/wiki/display/TGINT/TG-noid)  1.2.16 [TG-noid \(dev\)](https://dev2.dariah.eu/wiki/pages/viewpage.action?pageId=14648137) 1.2.17 [tgrep notifications bei Änderungen](https://dev2.dariah.eu/wiki/pages/viewpage.action?pageId=25461506) 1.[3 TextGridLab und ECF](https://dev2.dariah.eu/wiki/display/TGINT/TextGridLab+und+ECF) 1.4 [Migration zu Git / ChilliProject](https://dev2.dariah.eu/wiki/pages/viewpage.action?pageId=15408747) 1.4.1 [Jenkins-Job für Projekte im ChiliProject](https://dev2.dariah.eu/wiki/pages/viewpage.action?pageId=20808061) 1.5 [Performance / Optimierung](https://dev2.dariah.eu/wiki/pages/viewpage.action?pageId=20057016) 1.6 [textgrid-esx1.gwdg.de](https://dev2.dariah.eu/wiki/display/TGINT/textgrid-esx1.gwdg.de) 1.6.1 [Installed applications](https://dev2.dariah.eu/wiki/display/TGINT/Installed+applications) 1.6.2 [TG-auth Installation und Konfiguration](https://dev2.dariah.eu/wiki/display/TGINT/TG-auth+Installation+und+Konfiguration) 1.7 [OAI-PMH in TextGrid](https://dev2.dariah.eu/wiki/display/TGINT/OAI-PMH+in+TextGrid) 1.8 [Lasttests](https://dev2.dariah.eu/wiki/display/TGINT/Lasttests) 1.8.[1 Aggregator](https://dev2.dariah.eu/wiki/display/TGINT/Aggregator) 1.8.2 [tg-crud](https://dev2.dariah.eu/wiki/display/TGINT/tg-crud) 1.8.3 [tg-search/ElasticSearch](https://dev2.dariah.eu/wiki/pages/viewpage.action?pageId=29034731) 1.9 [textgrid-esx2.gwdg.de](https://dev2.dariah.eu/wiki/display/TGINT/textgrid-esx2.gwdg.de) 1.10 [Dataseal of Approval](https://dev2.dariah.eu/wiki/display/TGINT/Dataseal+of+Approval) 1.11 [Release Management für TextGrid Code](https://dev2.dariah.eu/wiki/pages/viewpage.action?pageId=31425309)

#### 1.12 [Git-Tipps](https://dev2.dariah.eu/wiki/display/TGINT/Git-Tipps)

#### 2. [TextGrid Repository](https://dev2.dariah.eu/wiki/display/TGINT/TextGrid+Repository) 2.1 [Repository-Status-Meldung](https://dev2.dariah.eu/wiki/display/TGINT/Repository-Status-Meldung)  2.2 [TextGrid Repository Sandbox](https://dev2.dariah.eu/wiki/display/TGINT/TextGrid+Repository+Sandbox)

#### 3. Zusammenfassung und Perspektive

Im Rahmen einer Überarbeitung der einzelnen teschnischen Dokumentationen soll eine Vereinheitlichung der Sprache vorgenommen werden. Zur Vereinfachung wurde eine WIKI-Seite ["Technische Dokumentation"](https://dev2.dariah.eu/wiki/pages/viewpage.action?title=Technische+Dokumentation&spaceKey=TGINT) angelegt, welche durch die Autoren fortlaufend gepflegt wird und in welcher die komplette Übersicht der bereits vorhandenen technischen Dokumentation zentral erfasst wird, und somit ein schnellles und einfaches Auffinden sichergestellt ist. In dieser [Liste](https://dev2.dariah.eu/wiki/pages/viewpage.action?title=Technische+Dokumentation&spaceKey=TGINT) können in einer TODO-Spalte Anmerkungen zu dem jeweiligen Bearbeitungsstaus der Dokumentation eingetragen werden. Hierdurch erhält man einen schnellen und zentralen Überblick aller offenen Punkte der bis zum Projektende noch anfallenden Dokumentationsaufgaben mit der entsprechenden Zuordnung der Verantwortlichen. Ansonsten sind alle wesentlichen Punkte gut dokumentiert. Bis spätestens Ende TextGrid-III werden die aus sicherheitsrelevanter Sicht unkritischen technischen Dokumentationen von den jeweiligen Autoren vom nicht öffentlichen WIKI in das öffentlich zugängliche WIKI übertragen. Eine gesonderte Liste bezüglich der Zuständigkeiten und Ansprechpartner im aktuellen öffentlichen WIKI ist somit nicht notwendig, da die jeweiligen Verantwortlichen jederzeit über die TextGrid-Support-Liste ["Hilfe und Support"](https://textgrid.de/ueber-textgrid/dokumentation-tutorials/tutorials/hilfe-und-support/) angesprochen werden können.